## **Demandes**

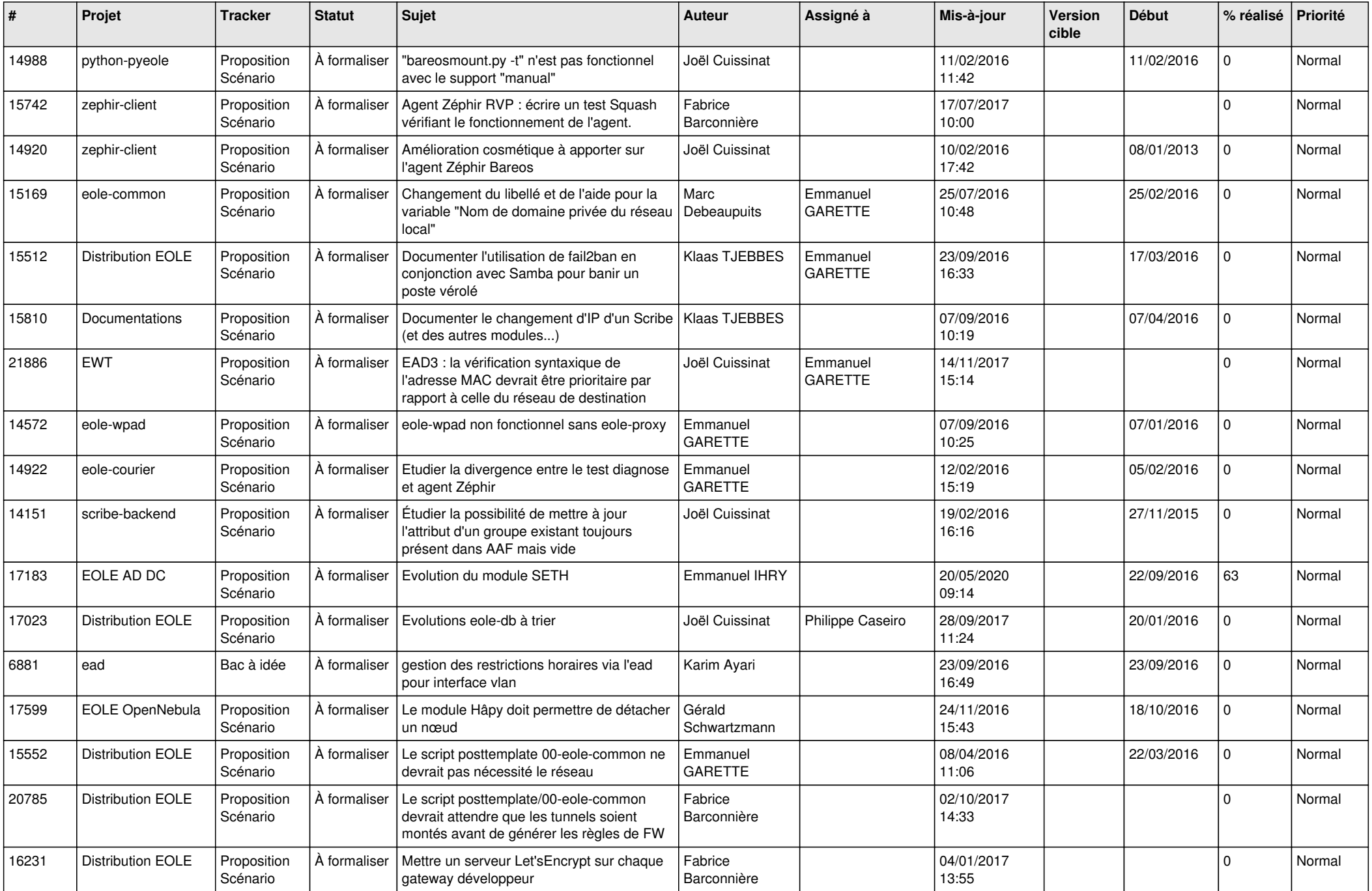

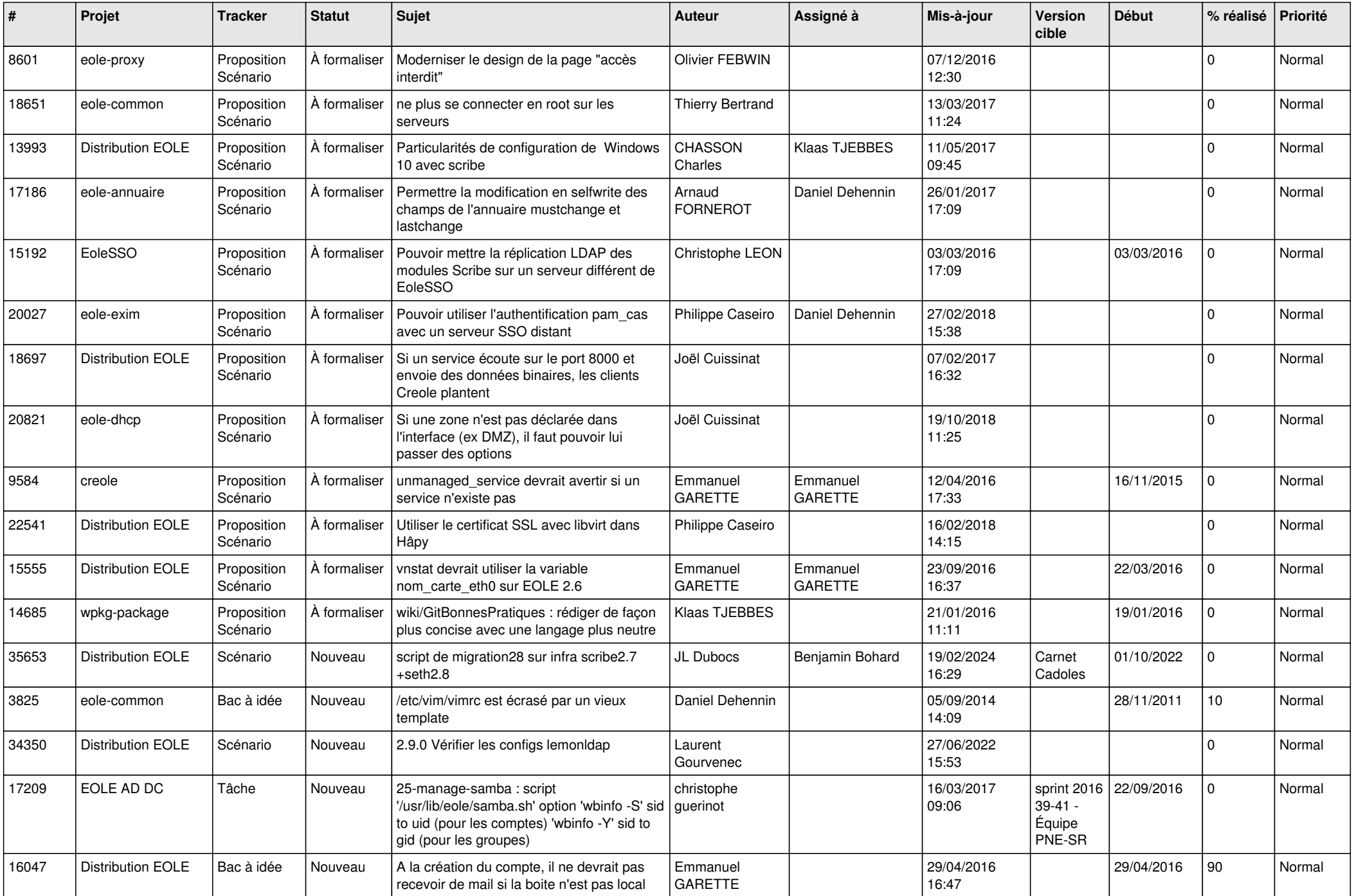

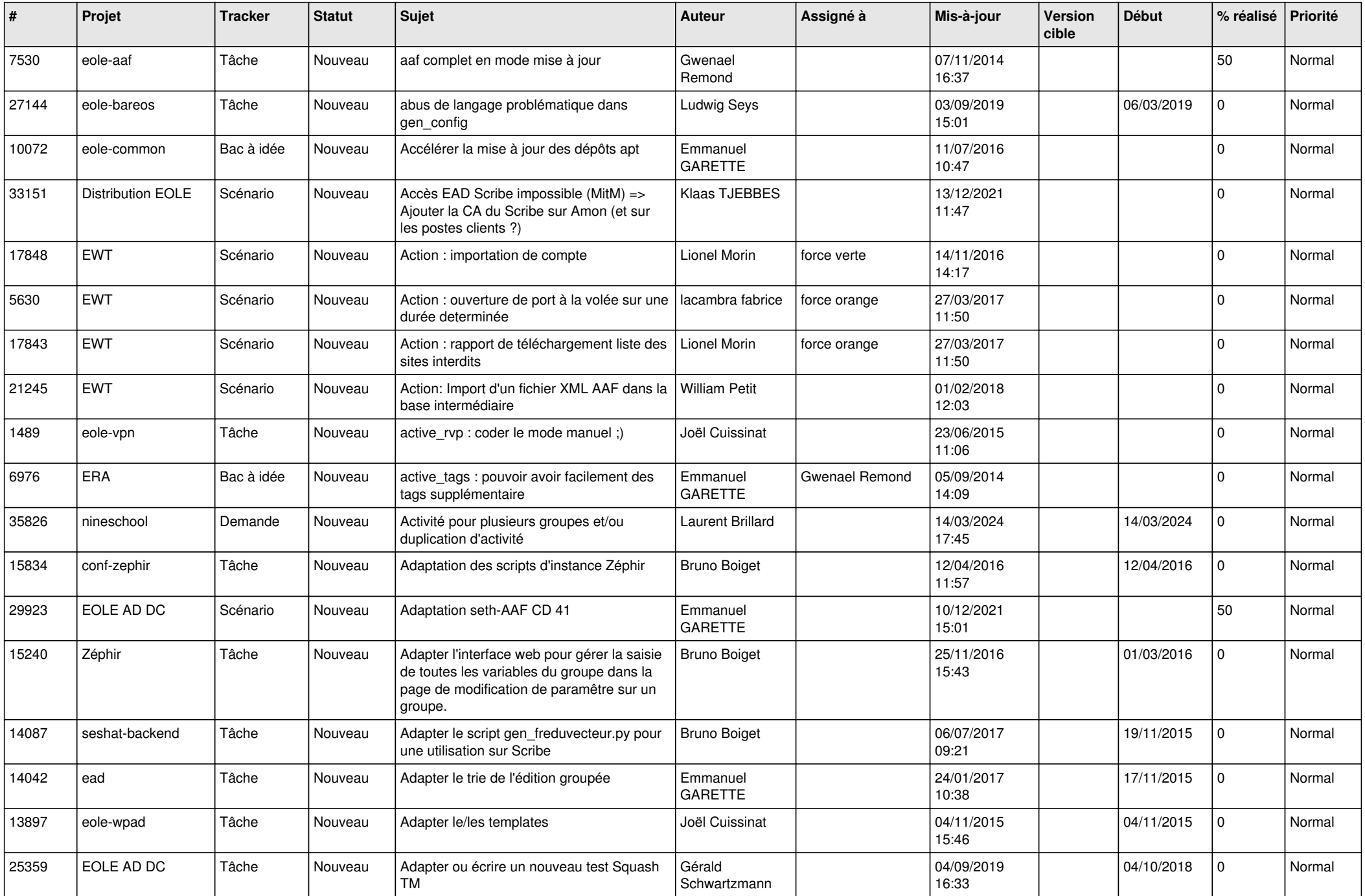

![](_page_3_Picture_593.jpeg)

![](_page_4_Picture_600.jpeg)

![](_page_5_Picture_600.jpeg)

![](_page_6_Picture_574.jpeg)

![](_page_7_Picture_587.jpeg)

![](_page_8_Picture_591.jpeg)

![](_page_9_Picture_615.jpeg)

![](_page_10_Picture_605.jpeg)

![](_page_11_Picture_561.jpeg)

![](_page_12_Picture_538.jpeg)

![](_page_13_Picture_603.jpeg)

![](_page_14_Picture_543.jpeg)

![](_page_15_Picture_580.jpeg)

![](_page_16_Picture_550.jpeg)

![](_page_17_Picture_599.jpeg)

![](_page_18_Picture_568.jpeg)

![](_page_19_Picture_577.jpeg)

![](_page_20_Picture_610.jpeg)

![](_page_21_Picture_583.jpeg)

![](_page_22_Picture_581.jpeg)

![](_page_23_Picture_567.jpeg)

![](_page_24_Picture_521.jpeg)

![](_page_25_Picture_575.jpeg)

![](_page_26_Picture_569.jpeg)

![](_page_27_Picture_343.jpeg)

**...**